## ewent **Dual-Connect Wireless Mouse**

Quick Install | Snel installeren | Schnelle Installation | Installation rapide | Installazione rapida | Instalación rápida | Gyors telepítés | Guia de instalação rápida

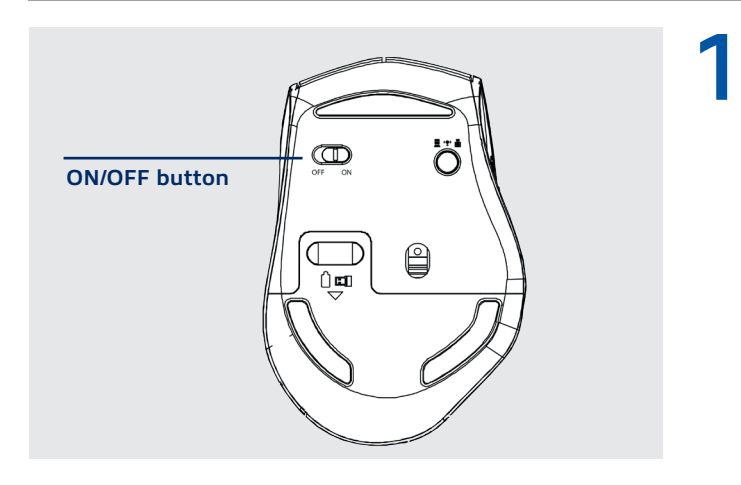

## **Switch on the mouse**

- **EN** Switch on the mouse
- **NL** Zet de muis aan
- **FR** Allumer la souris
- **IT** Accensione del mouse
- **DE** Maus einschalten
- **ES** Active el ratón. **HU** Kapcsolja be az egeret
- **PT** Ligar o rato

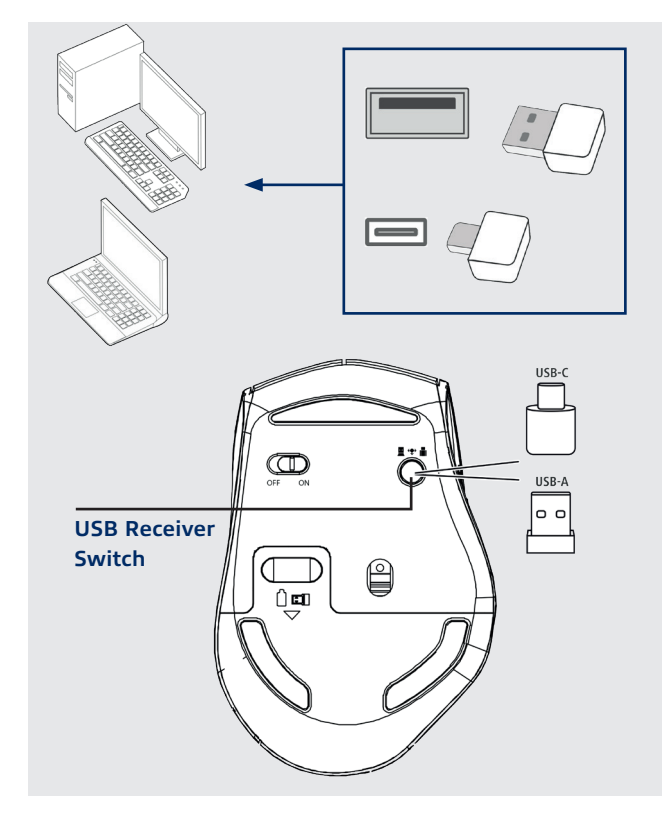

## **Switch between 2 connected computers**

**2 EN** Switch between 2 connected computers. Press the USB Receiver Switch shortly to easily switch between 2 connected computers.

**NL** Schakel tussen de 2 verbonden computers. Druk kort op de USB Receiver Switch om tussen de 2 computers te schakelen.

**FR** Basculez entre 2 ordinateurs connectés. Appuyez brièvement sur le commutateur de récepteur USB pour basculer facilement entre 2 ordinateurs connectés.

**IT** Passa tra 2 computer collegati. Premere brevemente l'interruttore del ricevitore USB per passare facilmente tra i 2 computer collegati.

**DE** Wechseln Sie zwischen 2 angeschlossenen Computern. Drücken Sie kurz auf den USB-Empfängerschalter, um problemlos zwischen zwei angeschlossenen Computern zu wechseln.

**ES** Cambie entre 2 computadoras conectadas. Presione brevemente el interruptor del receptor USB para cambiar fácilmente entre 2 computadoras conectadas. **HU** Váltás 2 csatlakoztatott számítógép között. Röviden nyomja meg az USB vevő

kapcsolót, hogy egyszerűen válthasson 2 csatlakoztatott számítógép között.

**PT** Alterne entre 2 computadores conectados. Pressione o botão do receptor USB brevemente para alternar facilmente entre 2 computadores conectados.

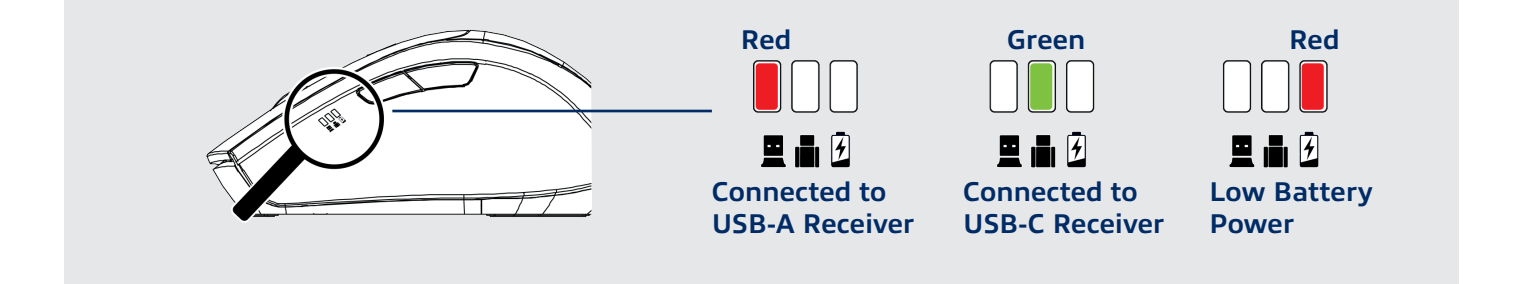

 **EN** For service, manuals, firmware updates or support visit www.ewentonline.com | Multilingual manual | 2 Years Warranty |

 **NL** Voor service, handleidingen, firmware updates bezoekt u www.ewentonline.com | Nederlandstalige handleiding | 2 Jaar garantie |

**FR** Pour l'entretien, les manuels, les mises à jour du firmware ou l'assistance, visitez www.ewent-online.com. Manuel multilingue | Garantie de 2 ans |

 **IT** Per servizi, manuali, aggiornamento firmware e supporto visitare ewent-online.com. Manuali Multilingua | Garanzia 2 anni |

**ES** Para obtener asistencia, manuales actualizaciones de firmware o soporte, visite www.ewent-online.com. Manual en varios idiomas | 2 años de garantía |

 **DE** Dienstleistungen, Handbücher, Firmware-Updates oder Support-Dienste werden unter www.ewent-online.com angeboten. Handbuch in mehreren Sprachen | 2-jährige Garantie |

 **PT** Para assistência, manuais, atualizações de firmware ou apoio técnico, visite www.ewent-online.com. Manual multilingue | 2 anos de garantia |

 **HU** Szerviz, kézikönyek, firmwarefrissítések és támogatás ügyében látogasson el a következő oldalra: www. ewent-online.com. Többnyelvű kézikönyv<br>| 2 éves garancia |

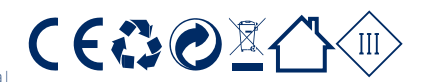

WWW.EWENT-ONLINE.COM 2 YEAR WARRANTY